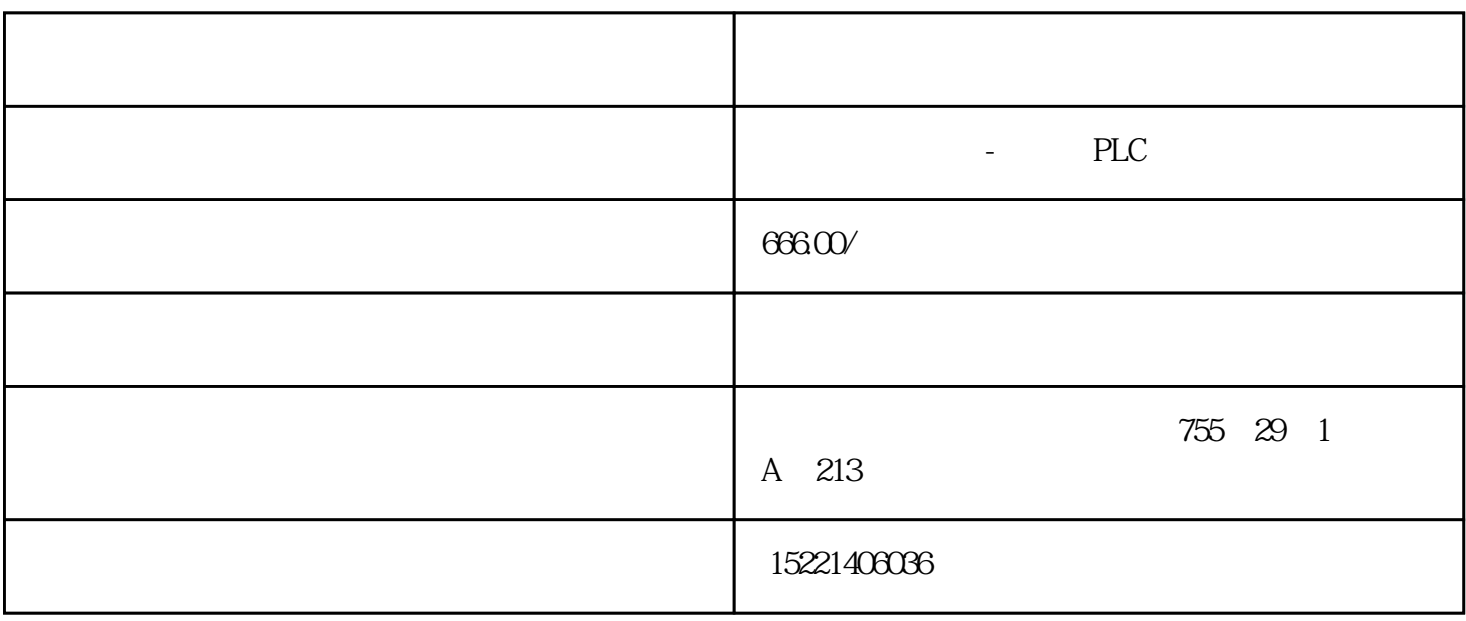

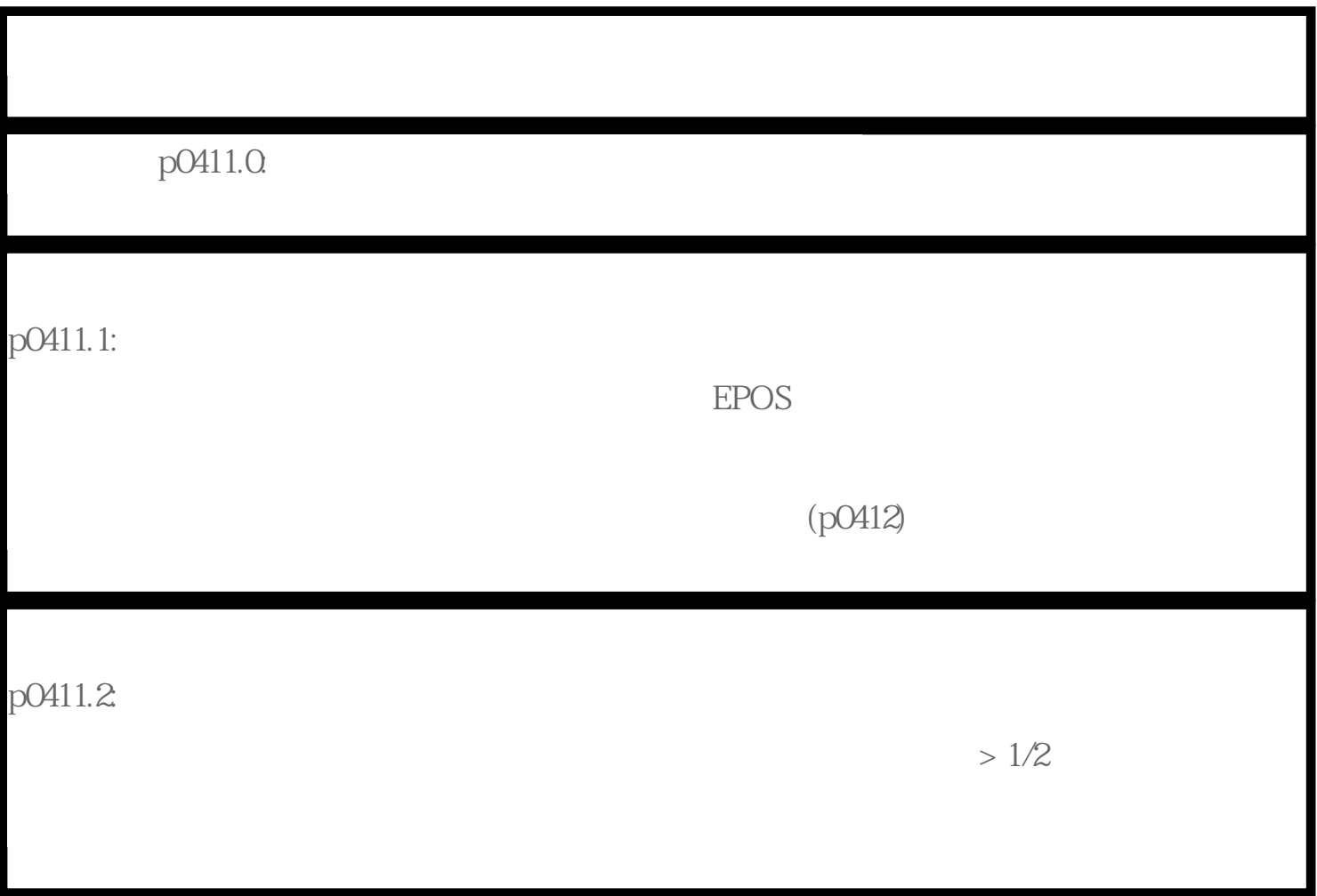

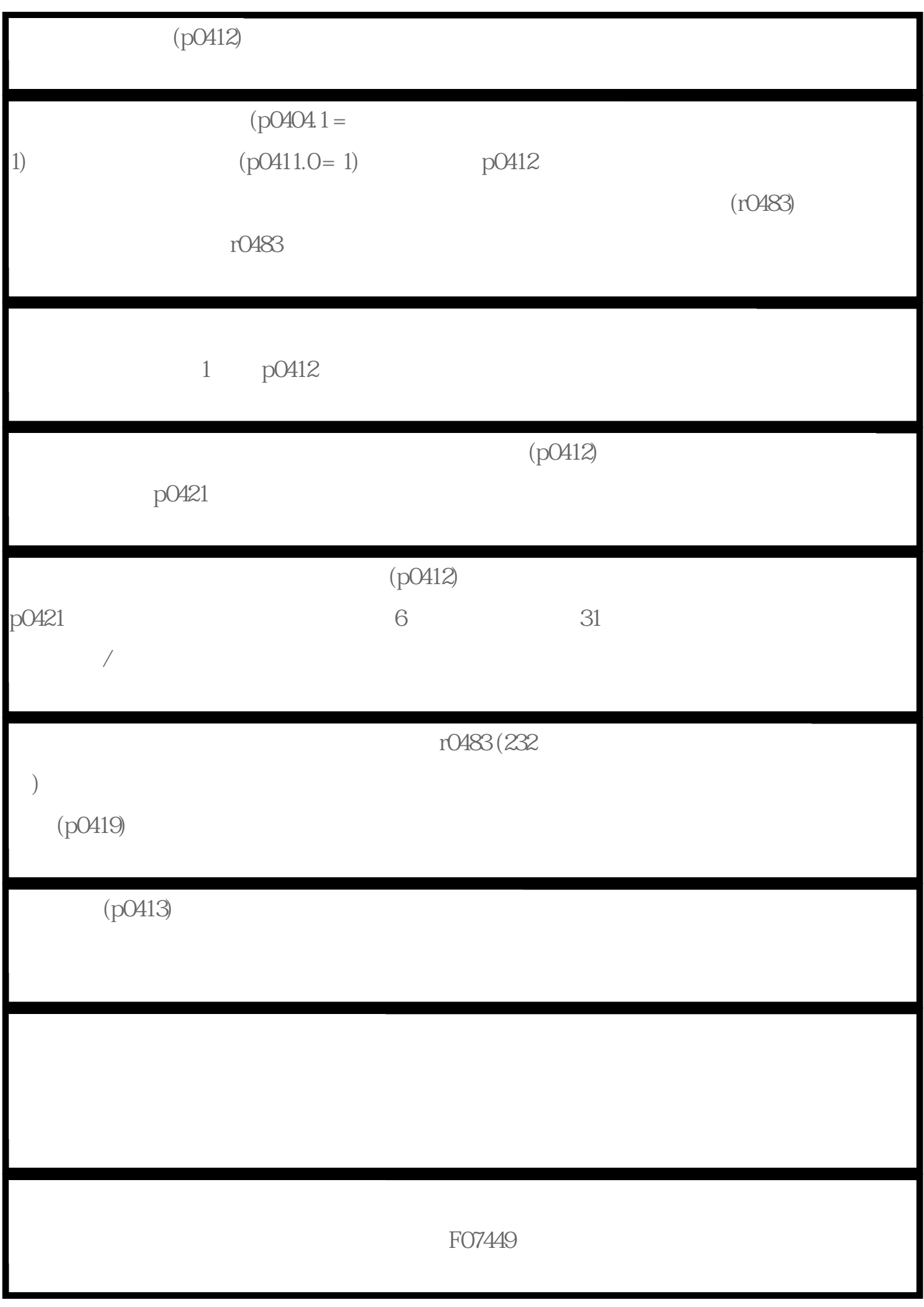

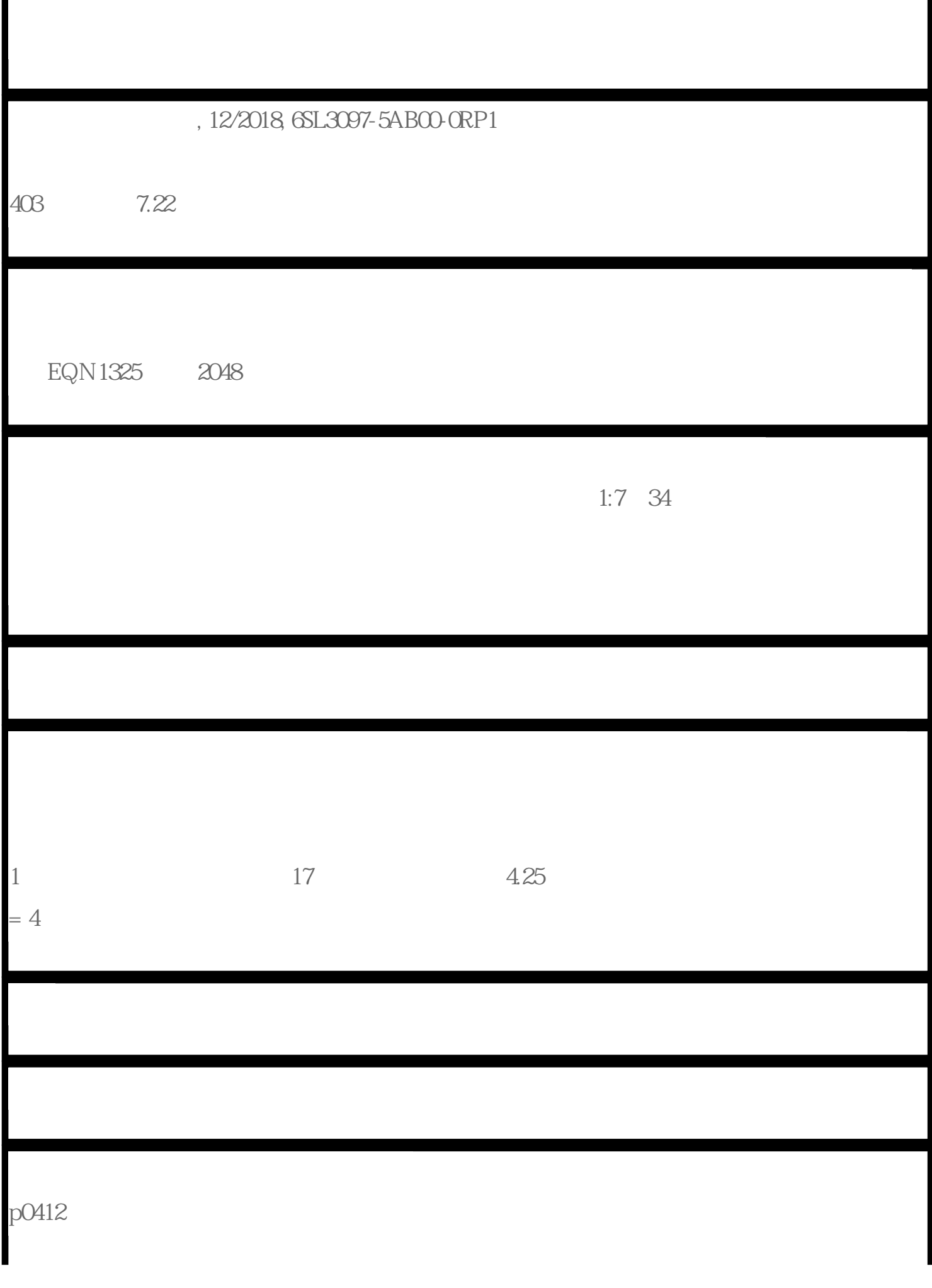

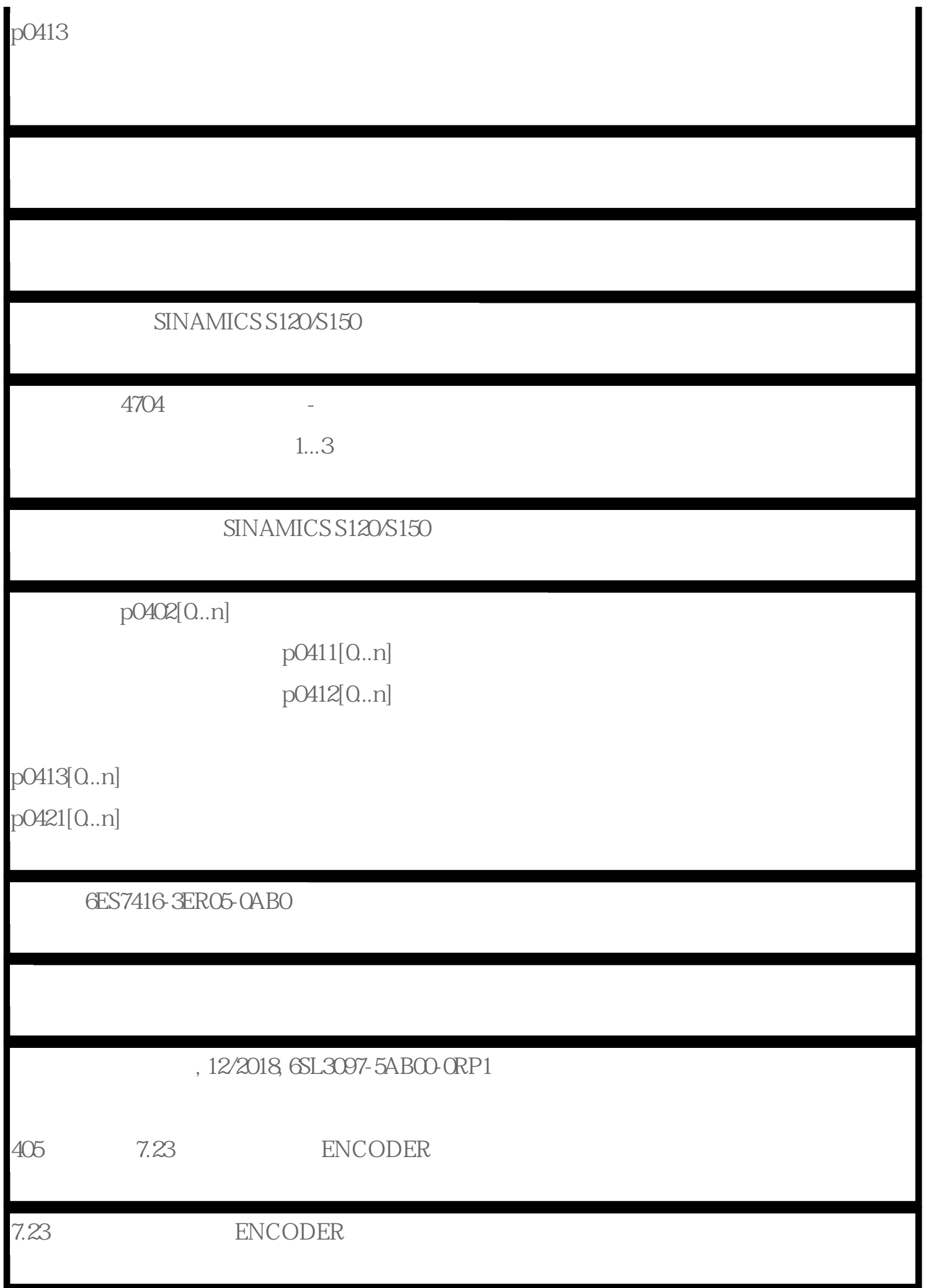

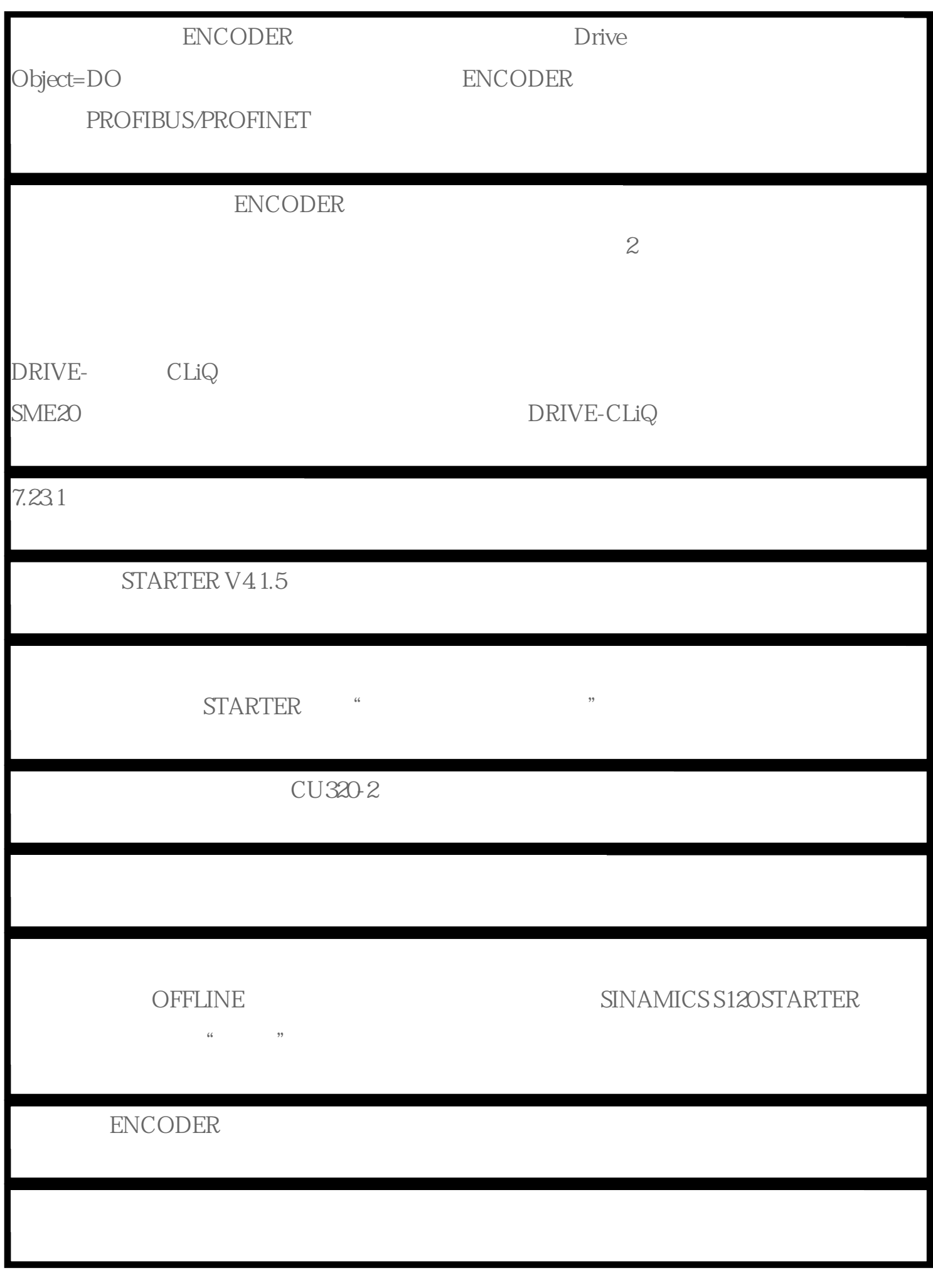

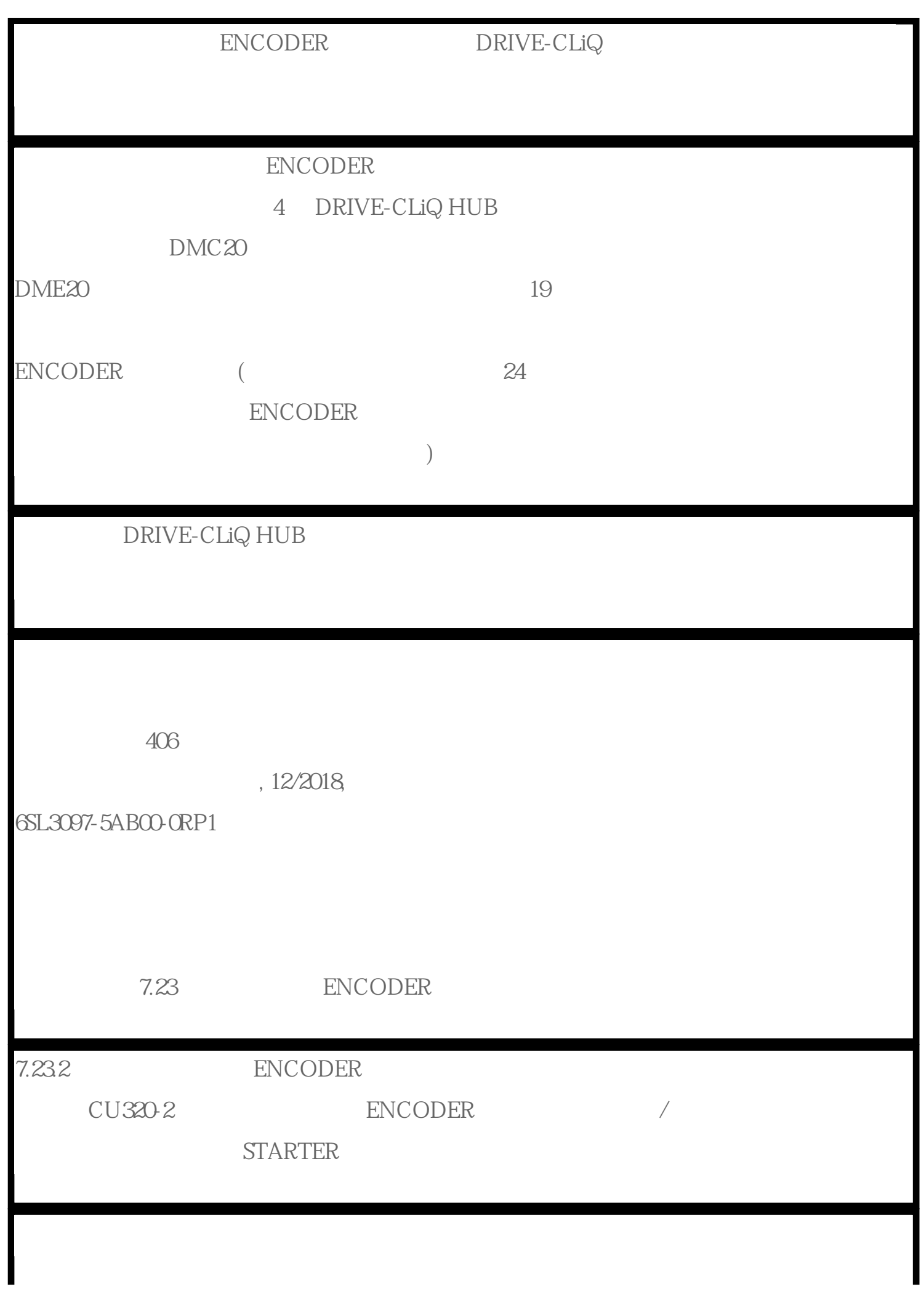

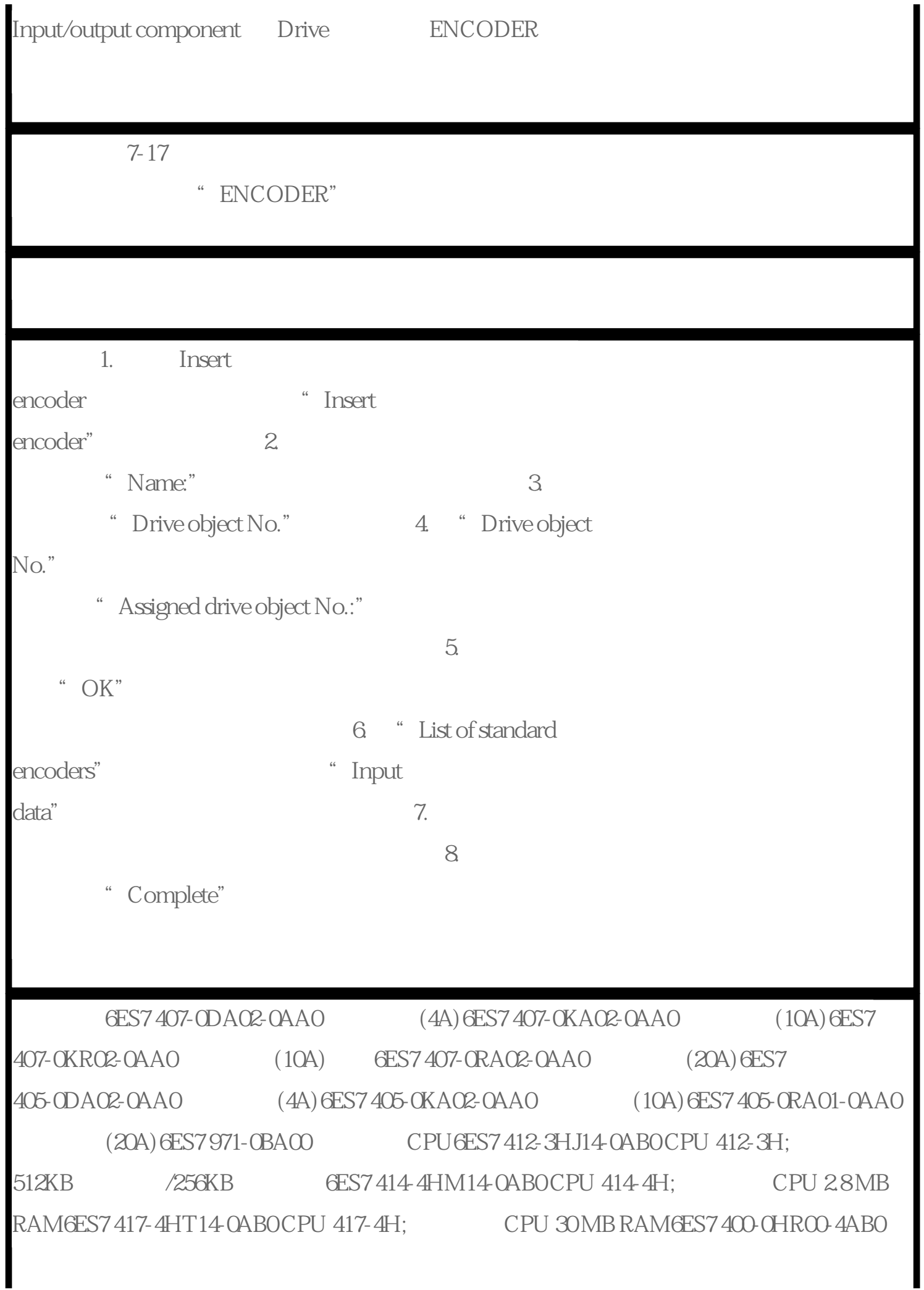

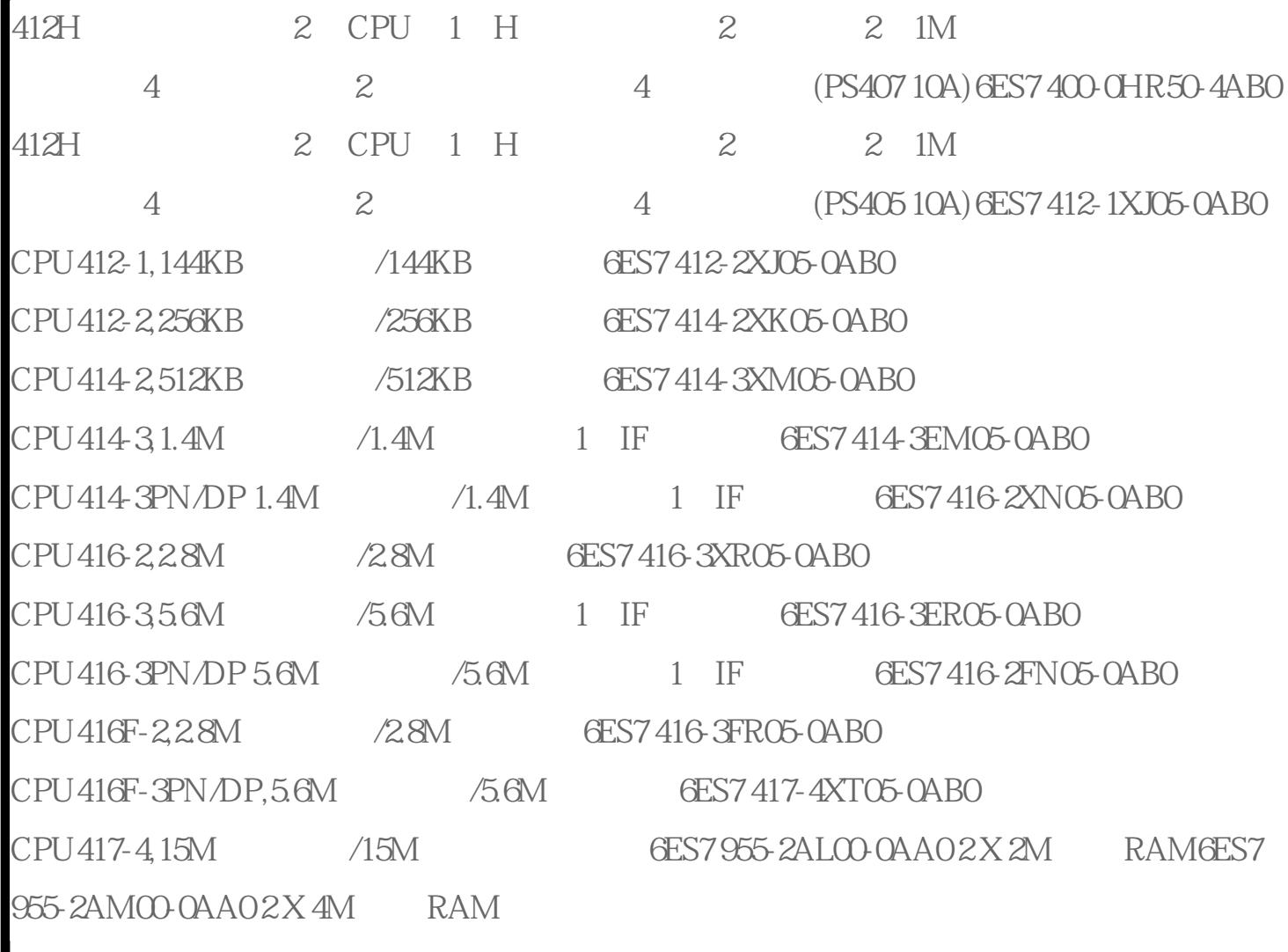

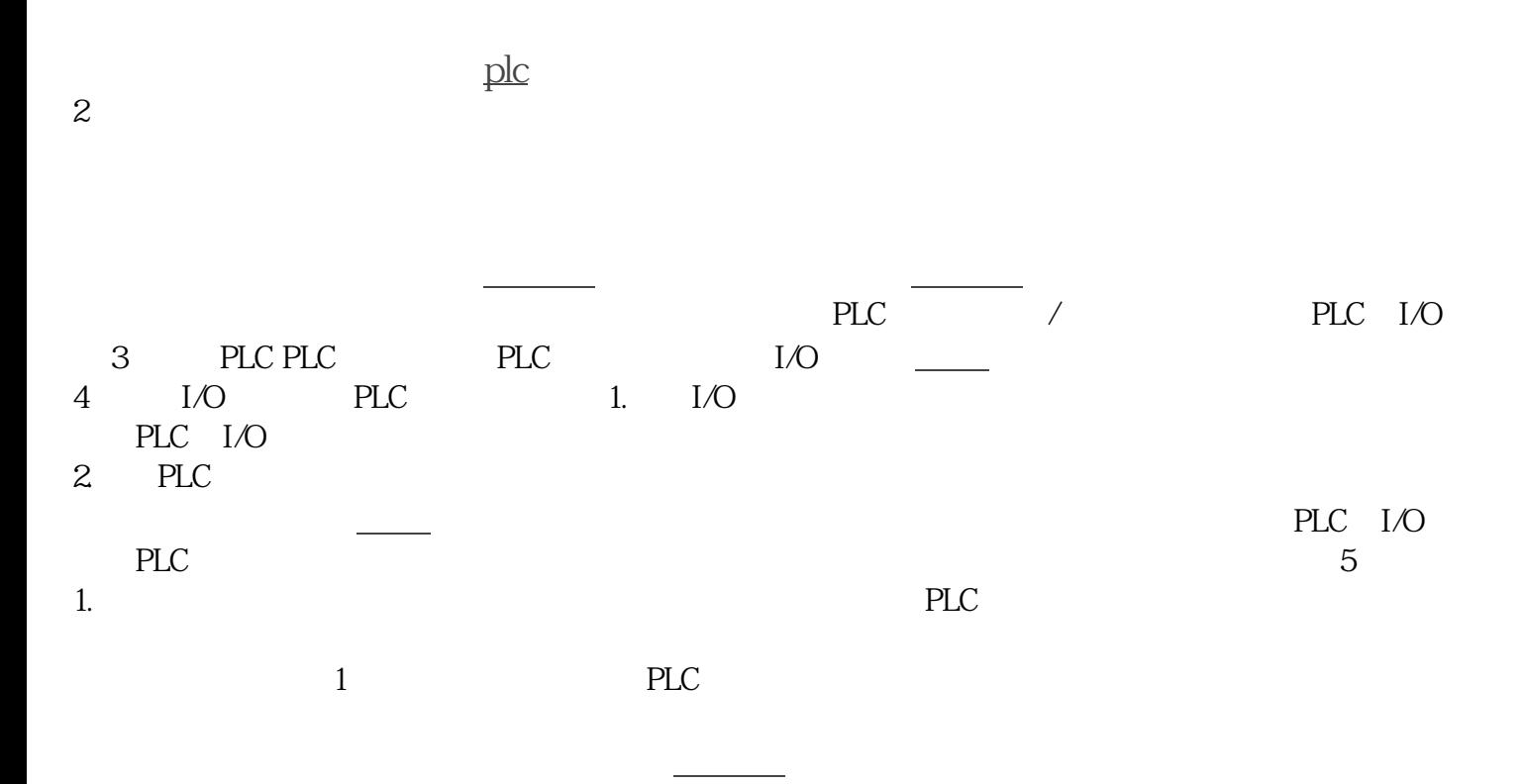

 $1$ 

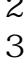

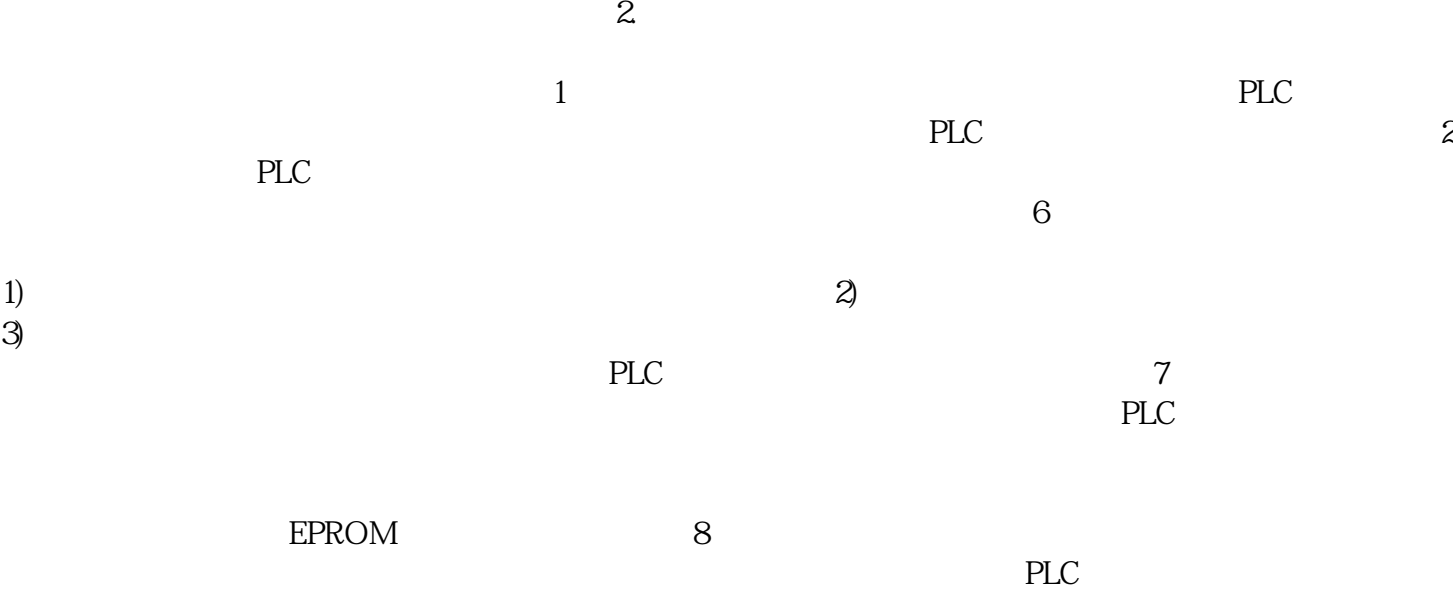

 $PLC$